# **Integrated Billing Setup Checklist**

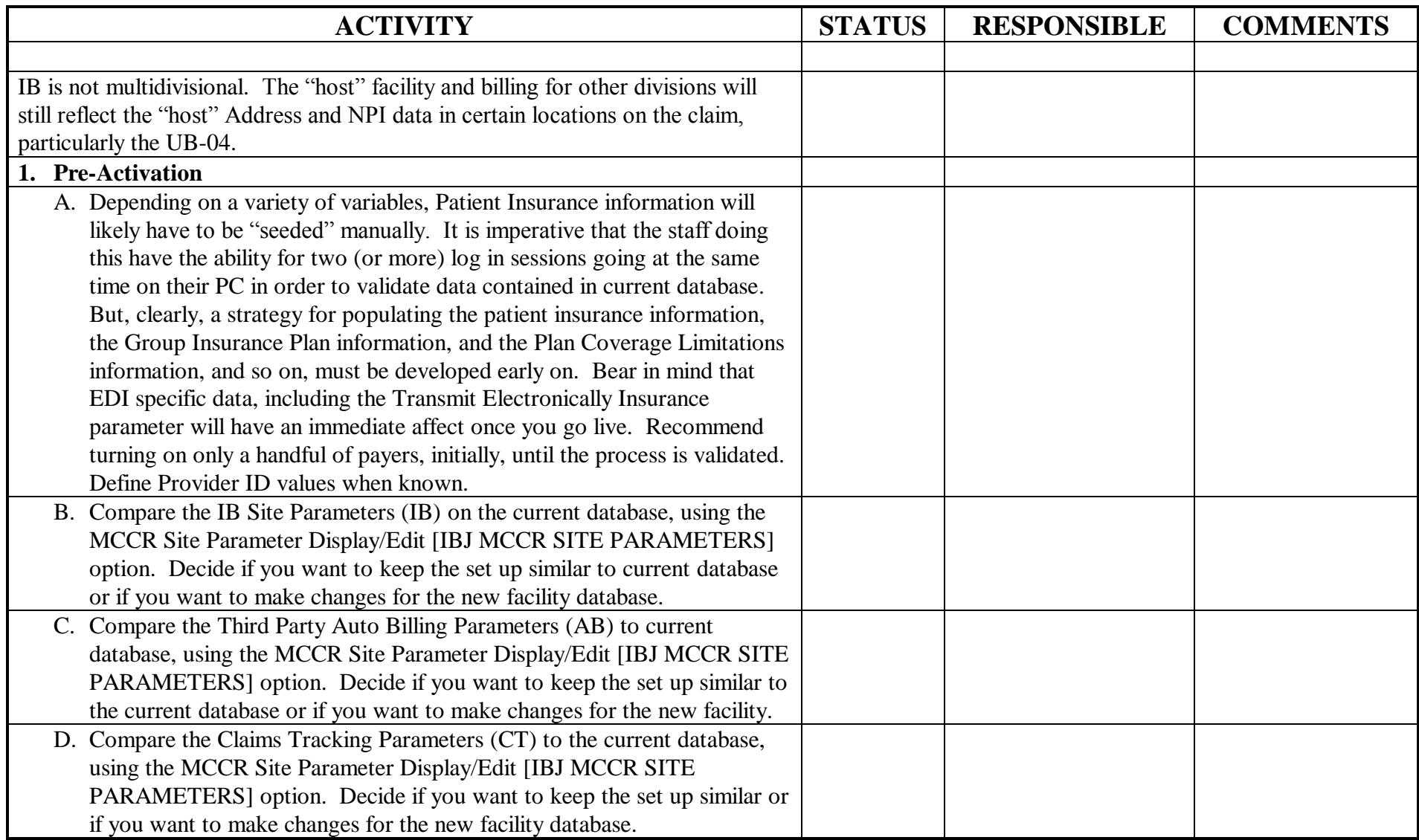

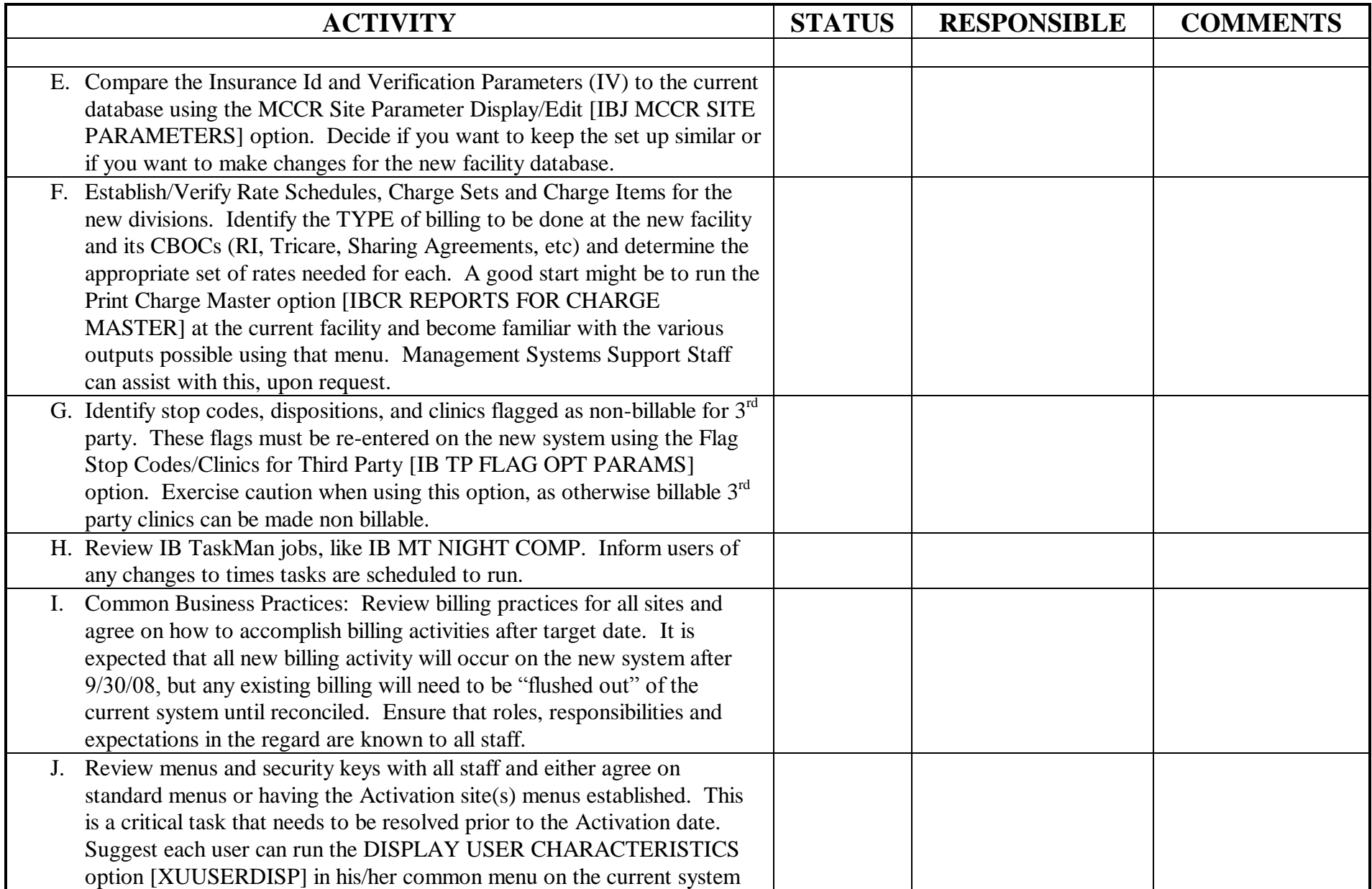

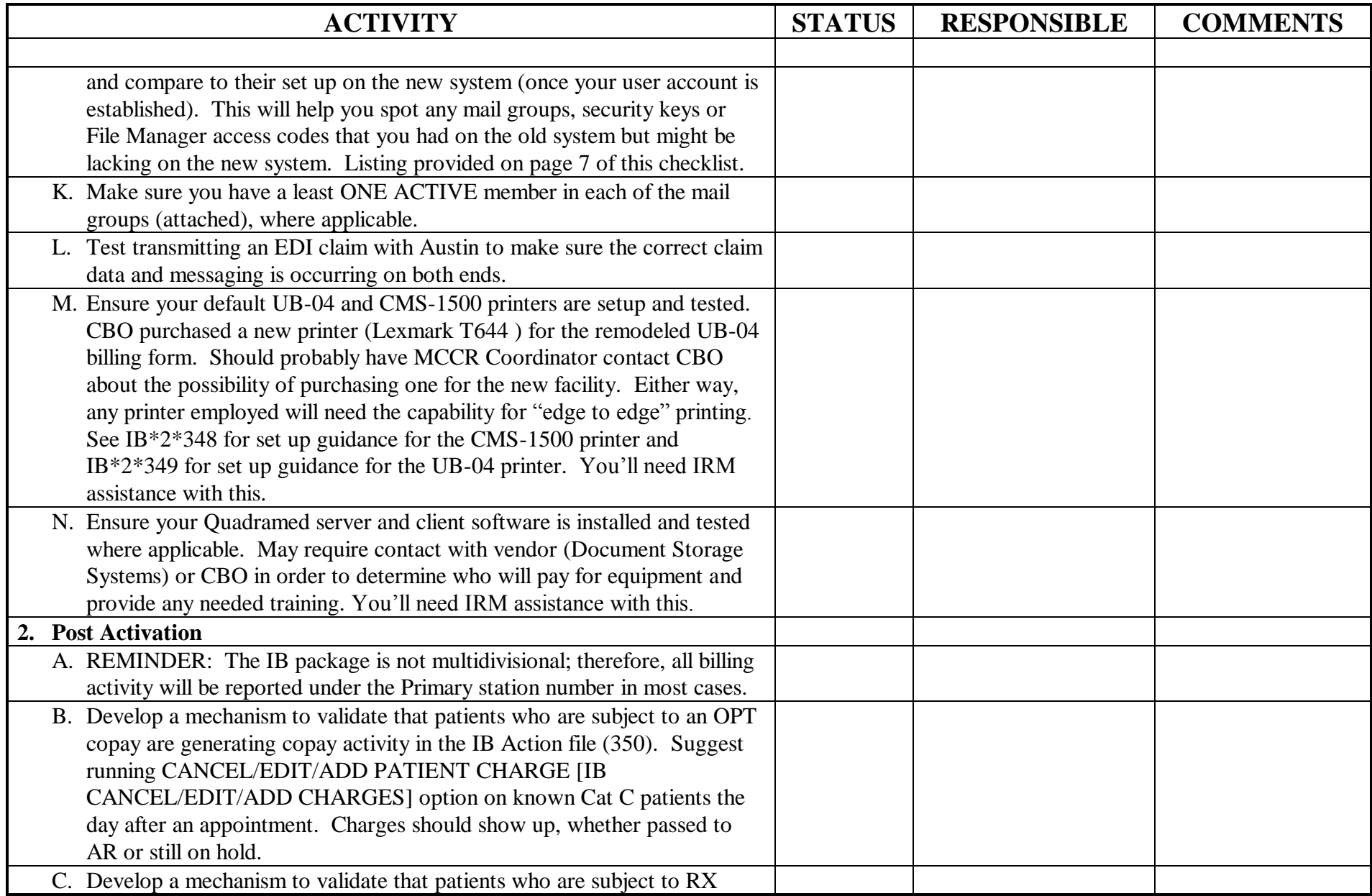

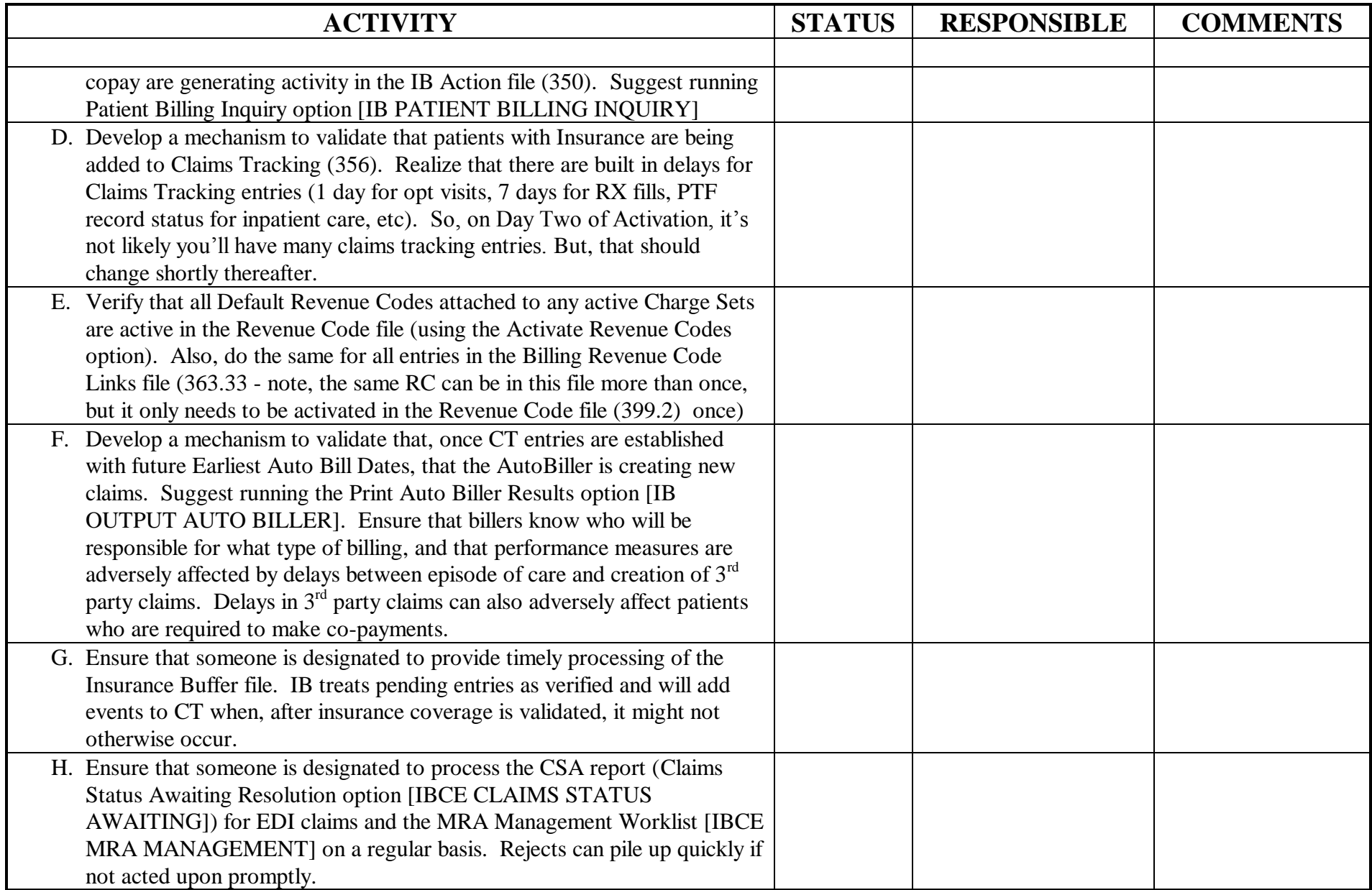

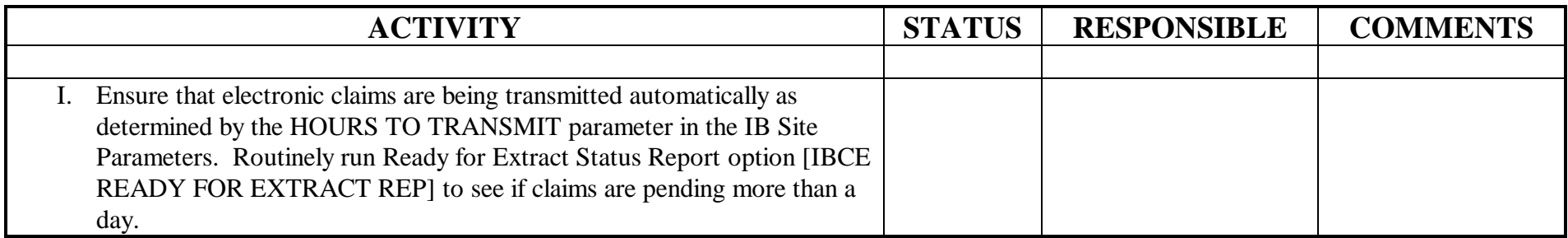

# **VistA Mail Groups involved with Integrated Billing**

# **IB Name spaced mail groups:**

Mail groups listed in **Red** are obsolete…

# IB CHAMP RX REJ

This mail group is used to report billing transactions rejected from the CHAMPUS fiscal intermediary.

# IB CHAMP RX REV

This mail group is used to report cancellation transactions rejected from the CHAMPUS fiscal intermediary.

#### IB CHAMP RX START

This is used to report when the CHAMPUS billing engines have been started. It also reports when AWP updates are received.

#### IB COMBAT VET RX COPAY

Each site must determine the IB/Pharmacy staff members/responsibility for researching and canceling Rx charges. These staff members must be included in this e-mail group in order to receive the MailMan messages.

#### IB EDI

This mail group will receive error and confirmation messages dealing with EDI transmissions and return messages for IB.

#### IB EDI SUPERVISOR

The members of this mail group will be the recipients of mail messages containing reports that cannot be divided by claim or batch that are sent by the clearinghouse for EDI.

#### IB ERROR

This mail group will receive co-pay error messages from integrated billing.

#### IB LTC 1010EC MISSING

This mail group will receive messages when LTC care is provided to a patient and the patient has no 1010EC information on file.

#### IB LTC BACK BILLING

This mail group will receive messages when a patient has a change of LTC care (new, edit, deletion) that is after monthly LTC processing has occurred. The message indicates that there is a possible LTC Back Billing issue.

#### IB MEANS TEST

This mail group will receive Means Test error messages from Integrated Billing.

#### IB NEW INSURANCE

This mail group will receive notification whenever a new insurance policy is added.

#### IB RX COPAY CAP ERROR

This mail group receives error messages when a cap tracking transaction from file 354.71 cannot be transmitted to at least one of the patient's treating facilities for at least 2 days.

#### IB UNBILLED AMOUNTS

This mail group will be automatically mailed the IB Unbilled Amounts report each month.

# IBB PFSS CHARGE ERRORS

The purpose of this mail group is to receive any error message generated in IBB during processing of charge transaction data. Processing of a charge transaction is initiated by a call from a clinical application to CHARGE^IBBAPI.

This mail group is added to the MAIL GROUP file via patch IB\*2.0\*286. A post-installation routine adds this mail group to the MAIL GROUP FOR CHARGE field (#.06) in the PFSS SITE PARAMETERS file (#372).

#### IBB PFSS DATA TRANS ERROR

This Mailgroup will receive a message whenever an error is encountered while building an HL7 message for PFSS.

#### IBCI COMMUNICATION ERROR

The members of this mail group receive messages when there is a communication failure between the Claims Manager server and VistA.

# IBCI GENERAL ERROR

The members of this mail group receive messages during the Claims Manager Multiple Claim send option when bills have Claims Manager errors.

#### IBCNE IIV MESSAGE

This mail group will be used to deliver notifications for the Insurance Identification and Verification process.

#### IBCNR EPHARM

Mail notifications that pertain to ePharmacy (that had been previously going to IB MEANS TEST and IB ERROR mail groups) shall be forwarded to this mail group.

#### IBQ ROLLUP

This mail group will automatically alert UR persons that entries are ready for/or received transmission.

# **IB Site Parameter File:**

The following fields in the IB SITE PARAMETERS File (#350.9) allow the user to specify a local mail group for the following purposes:

COPAY BACKGROUND ERROR GROUP field (#.09) of the IB SITE PARAMETERS File (#350.9).

MEANS TEST BILLING MAIL GROUP field (#.11) of the IB SITE PARAMETERS File (#350.9).

COPAY EXEMPTION MAIL GROUP field (#.13) of the IB SITE PARAMETERS File (#350.9).

BILL CANCELLATION MAILGROUP field (#1.07) of the IB SITE PARAMETERS File (#350.9).

BILL DISAPPROVED MAILGROUP field (#1.09) of the IB SITE PARAMETERS File (#350.9).

NEW INSURANCE MAIL GROUP field (#4.04) of the IB SITE PARAMETERS File (#350.9).

UNBILLED MAIL GROUP field (#6.25) of the IB SITE PARAMETERS File (#350.9).

GENERAL ERROR MSG MAIL GROUP field (#50.03) of the IB SITE PARAMETERS File (#350.9).

COMM ERR MSG MAIL GROUP field (#50.04) of the IB SITE PARAMETERS File (#350.9).

MESSAGES MAILGROUP field (#51.04) of the IB SITE PARAMETERS File (#350.9).

# **Other Mail groups specified in IB Files:**

MAILGROUP TO NOTIFY field (#.02) of the IB MESSAGE ROUTER File (#364.3)

This file contains a listing of the transactions that can be handled by the IB message server. This file also contains the mailgroup that will receive any transaction processing error message and the entry point (TAG^ROUTINE) for each different transaction processing.

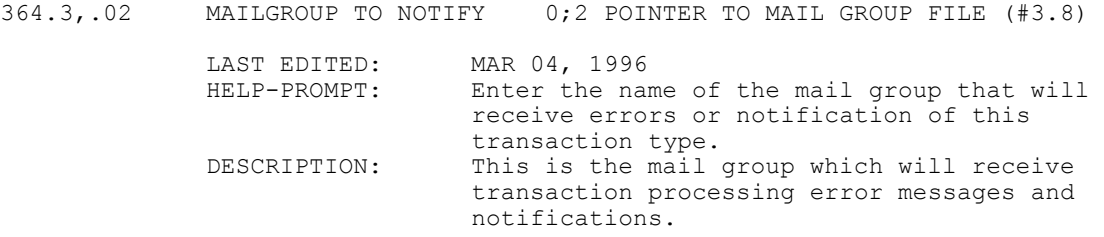